## *FONCTIONS : APPRENDRE À UTILISER SA CALCULATRICE GRAPHIQUE*

## *Exercice 1*

On considère la fonction *f* définie sur  $[-4;6]$  par  $f(x)=0,7x^3-4x^2-1$ . **1.** Tracer la courbe représentative de *f* à la calculatrice. Fenêtre graphique « correcte » : ........................................................................................................................ *Notes :* 

**2.** On souhaite tracer cette courbe sur une feuille, dans un repère.

Compléter le tableau de valeurs suivant puis construire la courbe représentative de  $f$ , notée  $C_f$ , dans le repère ci-dessous.

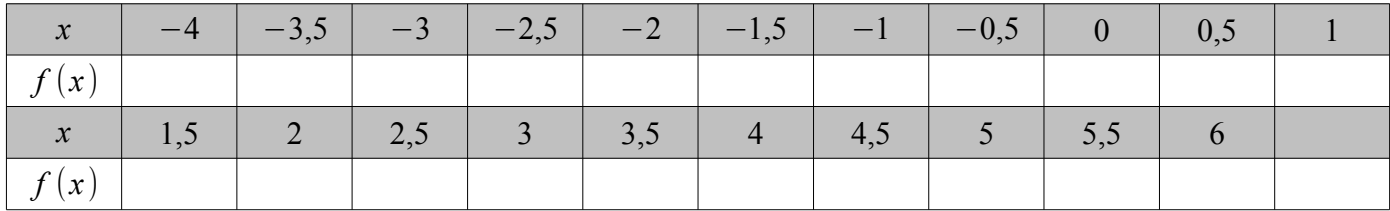

*Notes :* 

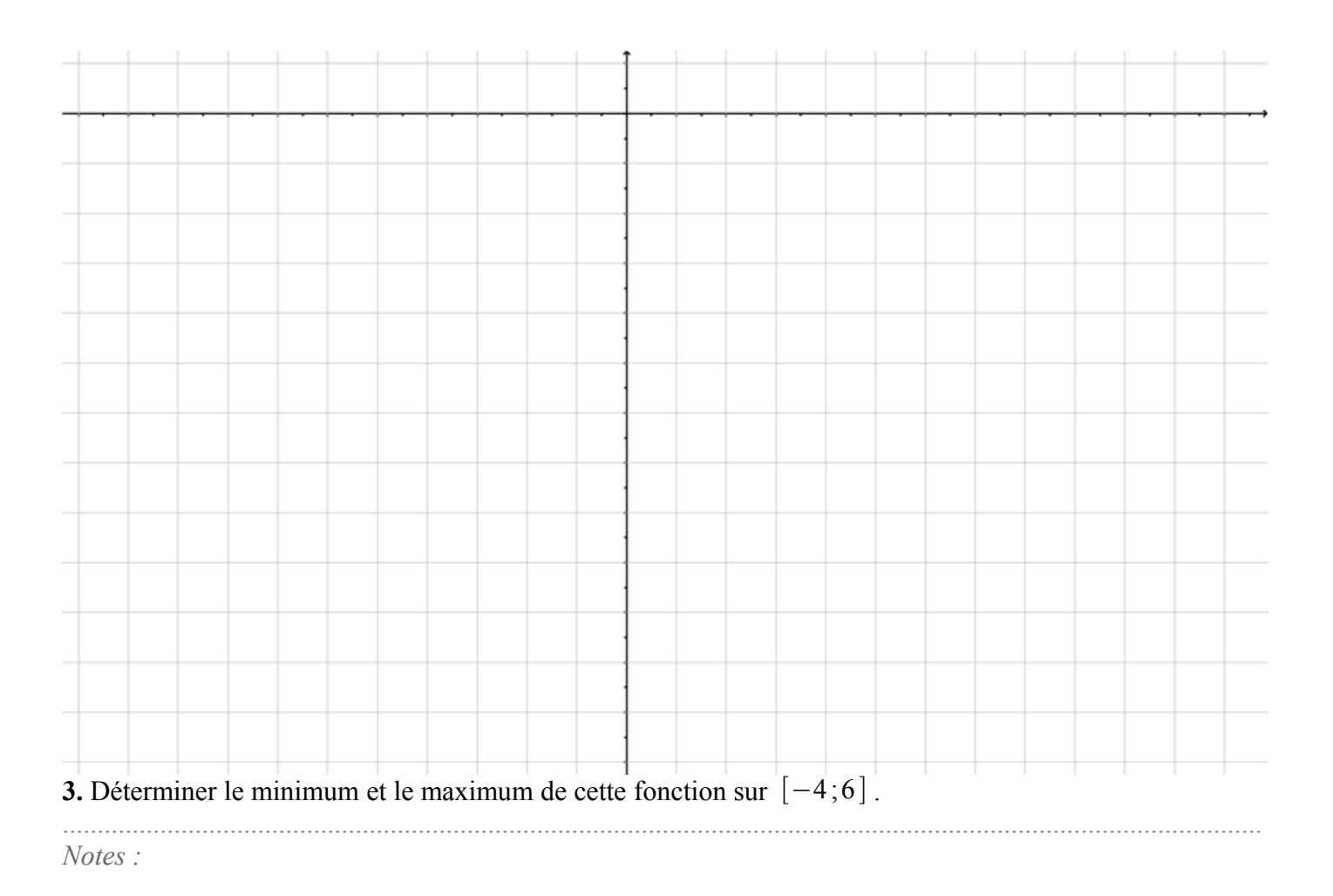

## Exercice 2

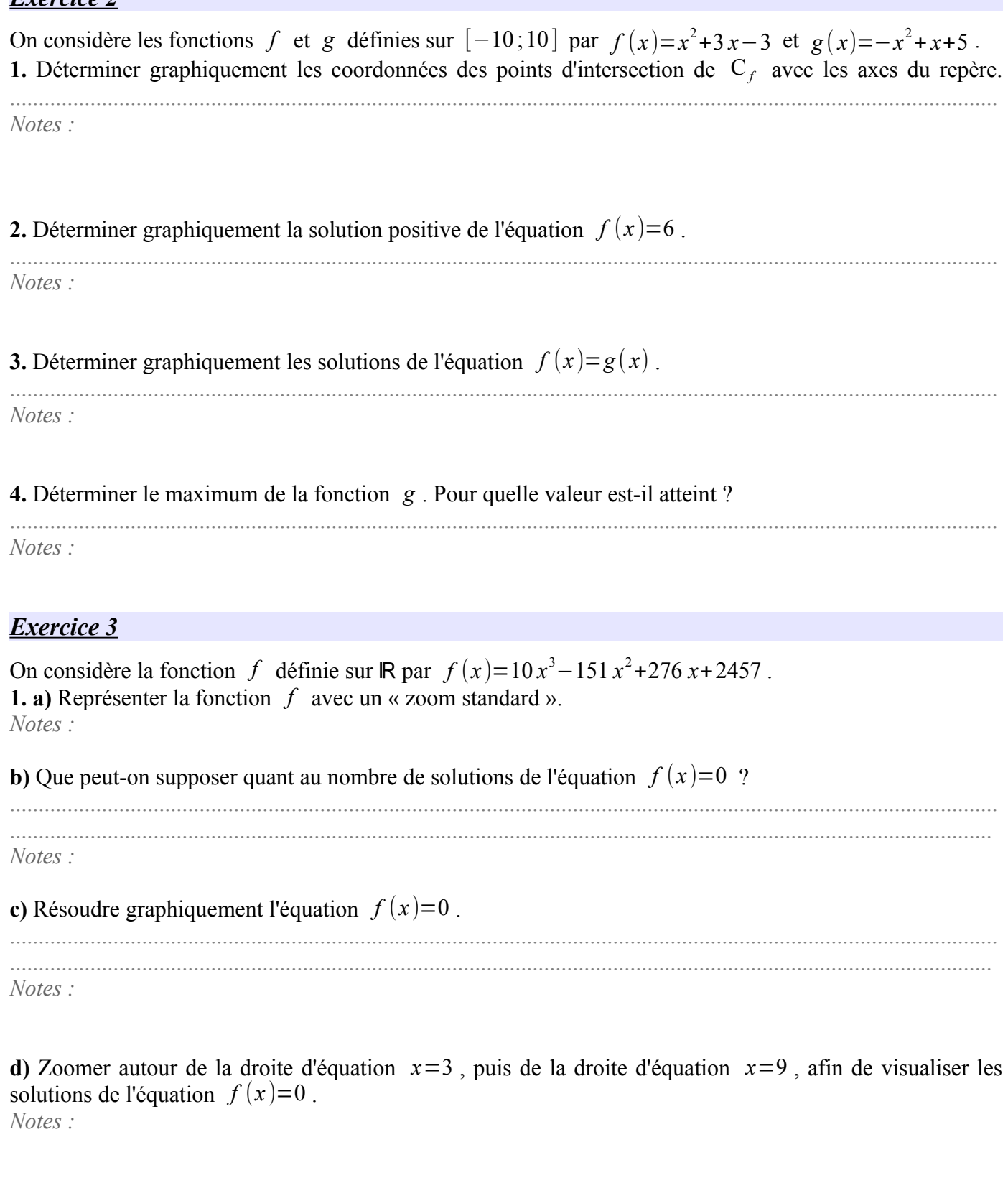

## 2. Quelles conclusions peut-on tirer de cet exemple ?